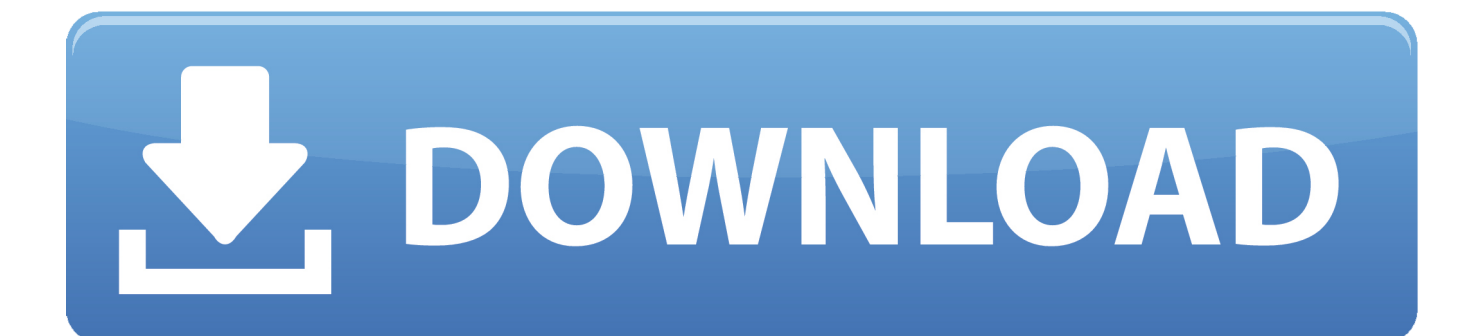

[Equivalente De Masilla Para Mac OS](https://fancli.com/1uatvk)

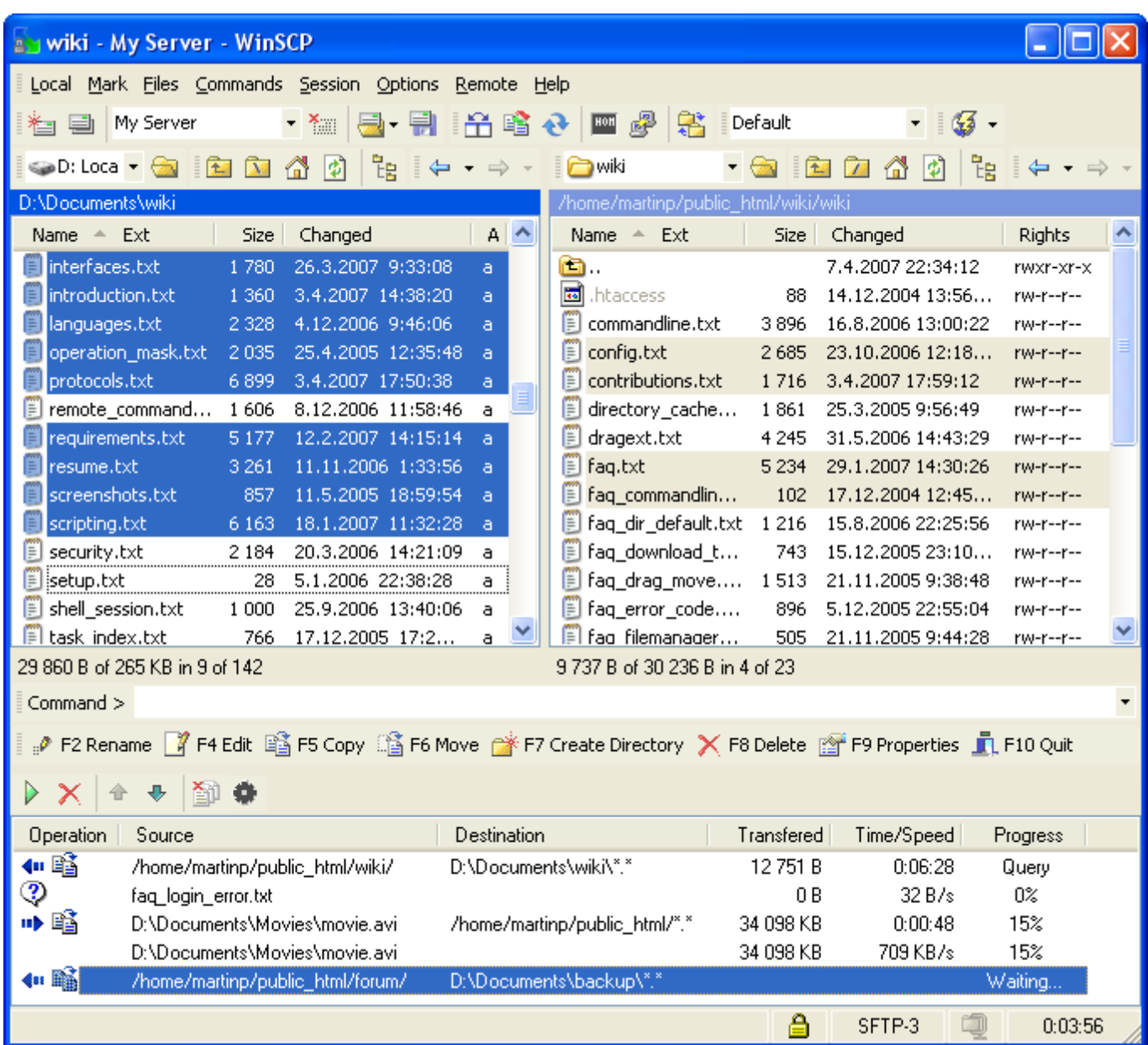

[Equivalente De Masilla Para Mac OS](https://fancli.com/1uatvk)

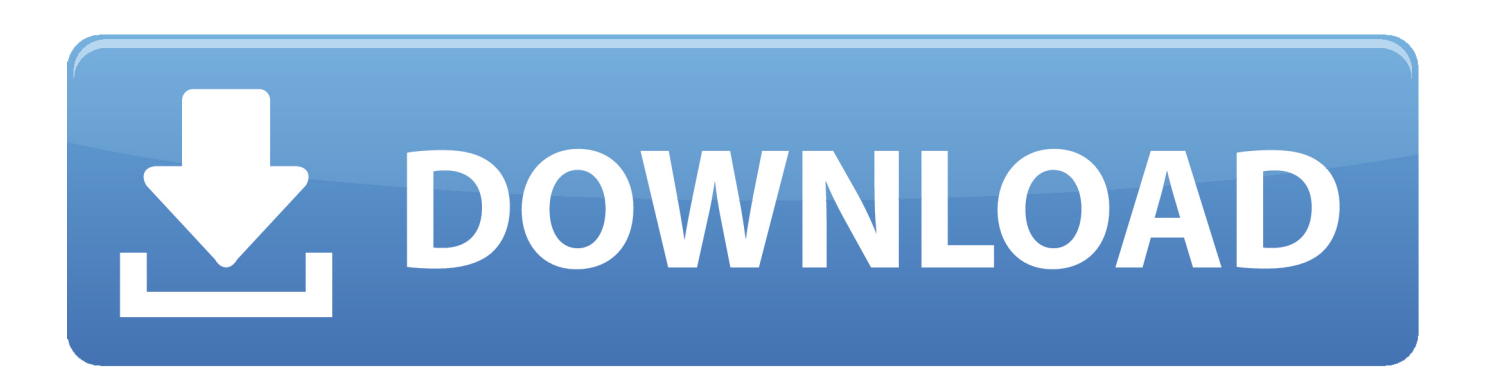

Workaraound para importar google calendar en microsoft office 2016 para mac Estoy recibiendo un error similar cuando estoy deteniendo el pagent en la máquina WIN y tratando de ssh de WIN a LINUXJump y luego a LINUX1.. Ahora tengo otra caja LINUXJump que se puede utilizar como un cuadro de salto intermedio a ssh a LINUX1 desde MAC o WIN hosts.

No tengo problemas para iniciar sesión utilizando SSH desde WIN y MAC directamente a LINUX1 hostbut cuando utilizo el LINUXJump caja como un host intermedio para ssh a LINUX1I tienen un problema.. Tuve, por supuesto, trató con todos los duplicados individualmente, pero al parecer no ' t hacer una diferencia con respecto a la fuente de símbolo.. Palabra para mac 2011 cómo hacer cuadrados en Por lo tanto, fue el típico libro de fuentes ' duplicar fuente ' problema, que realmente hace un desastre de las cosas.. Desde la caja MAC, aunque soy capaz de ssh a LINUXJump hostpero cuando quiero ssh a LINUX1 de LINUXJump hostI estoy recibiendo un error que indica 'Permiso denegado (clave pública) '.

## [Mountain Lion Dmg Download](http://idinguero.blogg.se/2021/march/mountain-lion-dmg-download.html)

Doesnt tener sentido como puedo directamente ssh a LINUX1 desde MAC y WIN hosts.. WinCalendar admite la importación de datos desde:,,,, y Calendar Importe fácilmente los datos del calendario de una variedad de fuentes a Word & Excel.. He observado que cuando pagent no está ejecutando tanto el MAC y WIN tienen el mismo problema. [The Elder Scrolls V Skyrim](https://install-ipa-with-ifile-and-vshare-helper.simplecast.com/episodes/the-elder-scrolls-v-skyrim-free-download-mac) [Free Download Mac](https://install-ipa-with-ifile-and-vshare-helper.simplecast.com/episodes/the-elder-scrolls-v-skyrim-free-download-mac)

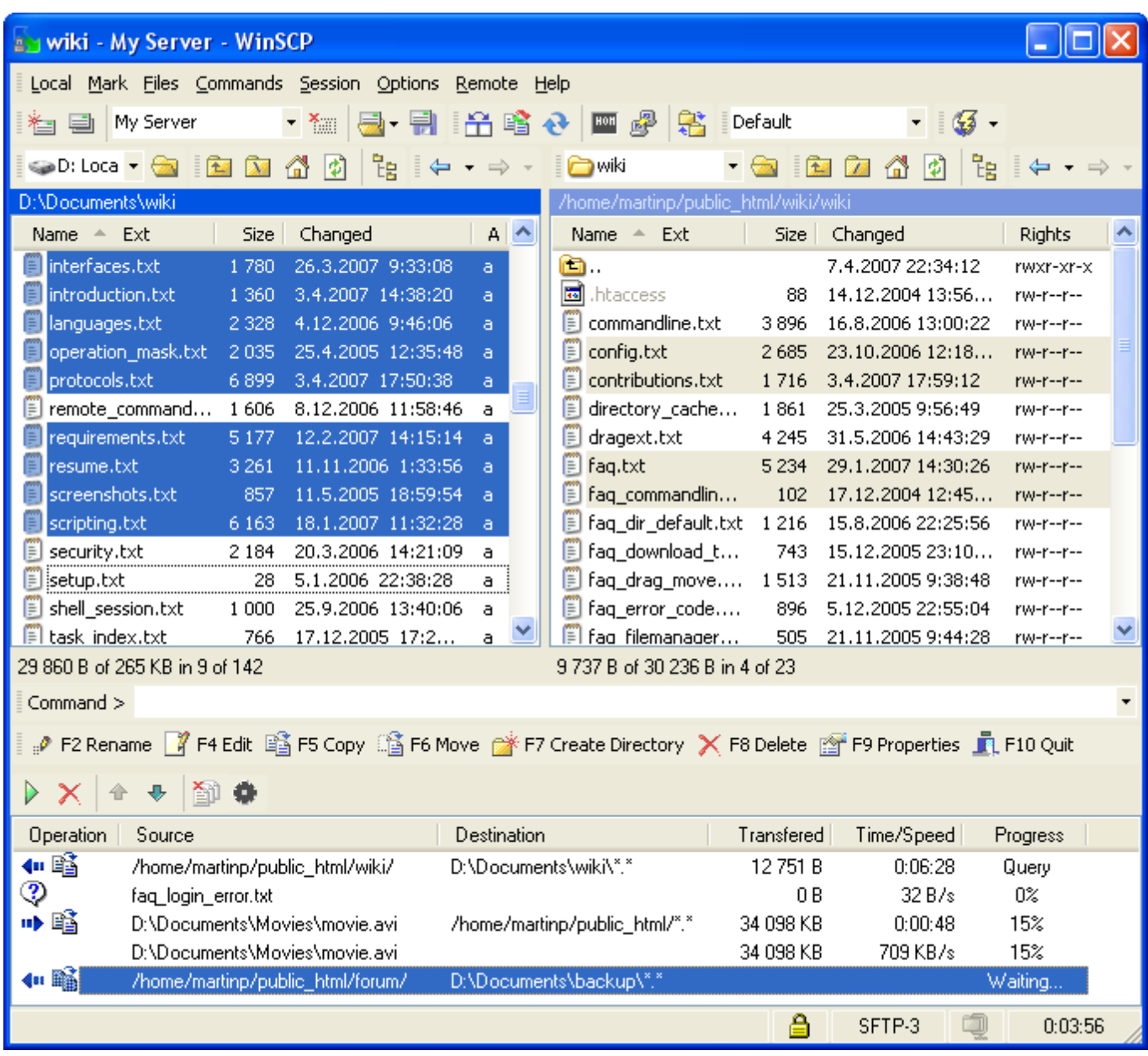

[Download font cool jazz ttf untuk android](https://ningbifodi.substack.com/p/download-font-cool-jazz-ttf-untuk)

## [download Poker Games](https://install-ipa-with-ifile-and-vshare-helper.simplecast.com/episodes/download-poker-games)

 Ssh/id\_whatever\_your\_rivate\_key\_is y la próxima vez que inicie sesión en su Mac y tratar de ssh en algún lugar, su clave privada se cargará automagicamente (siempre como su llavero está desbloqueado, por supuesto).. Correcto para Mac OS La masilla se ha La primera cosa genial que todo el mundo sabe ya: Mac OSX se basa en Unix por lo que obtener ssh fuera de la caja.. Estoy obligado a iniciar sesión en un servidor SSH habilitado LINUX1 desde ambos cuadros MAC y WIN.. De la caja de WIN (usando Putty con pagent), todo es fineI soy capaz de iniciar sesión a LINUX1 después de conseguir en el host de LINUXJump.. Segunda cosa interesante que no puede saber: OS X 10,5 en realidad también viene con un agente de clave ssh (ssh-agent). [Unduh Instagram Cepat Followers Cheat](https://marcuswarrick.doodlekit.com/blog/entry/13818477/unduh-instagram-cepat-followers-cheat-manyqua)

[Boldt Software Instruments For Logic](https://hub.docker.com/r/notbolanme/boldt-software-instruments-for-logic)

Tercera cosa genial que casi parece demasiado bueno para ser verdad: ssh-agent puede almacenar las contraseñas de las claves cifradas en su llavero.. Cómo usar el terminal en un MacBook La utilidad Terminal es el equivalente de una computadora Mac a la línea de.. Hola, esto es con respecto a SSH en MAC OSx 10,6 Tengo un WIN y un MAC caja como clientes SSH.. Volviendo a poner las cosas en el set básico, Word fue feliz y empezó a mostrar balas de nuevo.. Eso significa que, sin ningún software adicional (como PuTTY Agent en Windows ), Mac OSX puede realmente cargar una clave privada cifrada en la memoria y recordarla para todas las conexiones subsiguientes.. Que significa que usted tiene que decirle una vez para recordar la contraseña de descifrado para su clave (s) como este: ssh-add-K. 773a7aa168 [Upwork Desktop App For Mac](https://mopwiggpooroth.substack.com/p/upwork-desktop-app-for-mac)

773a7aa168

[Rhino 6 Crack Windows](https://kimberlysmith9.doodlekit.com/blog/entry/13818473/rhino-6-crack-windows)